## **ИНФОКОММУНИКАЦИОННАЯ СЕТЬ ДЛЯ УСЛОВИЙ ГОУ ВПО «ДОНБАССКАЯ НАЦИОНАЛЬНАЯ АКАДЕМИЯ СТРОИТЕЛЬСТВА И АРХИТЕКТУРЫ»**

## **Зайцев О.П., студ.; Червинский В.В., доц., к.т.н., доц.**

*(ГОУ ВПО «Донецкий национальный технический университет», г. Донецк, ДНР)*

Донбасская национальная академия строительства и архитектуры. осуществляет подготовку высококвалифицированных инженеров-строителей.

Существующая инфокоммуникационная сеть вуза является морально устаревшей, дорогой в обслуживании и неоптимальной. Рассмотренные условия призывают в первую очередь модернизировать сеть, оптимизировать, увеличить скорость передачи данных.

В современном учебном заведении инфокоммуникационная связь столь же важна, как и хорошие преподаватели и книги. Надежный, безопасный и удобный Wi-Fi предоставляет студентам неограниченный доступ к информации для улучшения своего образования. Это также позволяет преподавателям получать доступ к более широкому спектру ресурсов, которые способствуют более эффективному обучению и развитию.

Цель работы –обеспечение сотрудников, преподавателей и студентов современными инфокоммуникационными услугами высокого качества в условиях ГОУ ВПО ДонНАСА за счёт модернизации мультисервисной сети.

Академия включает пять корпусов и пять общежитий. В настоящее время обучается более 5000 студентов. Общежития вмещают 1480 человек.

Находится академия по адресу Донецкая Народная Республика, 286123, г. Макеевка, ул. Державина, 2, ГОУ ВПО ДонНАСА.

На рис. 1 представлен план размещения корпусов и общежитий ДонНАСА.

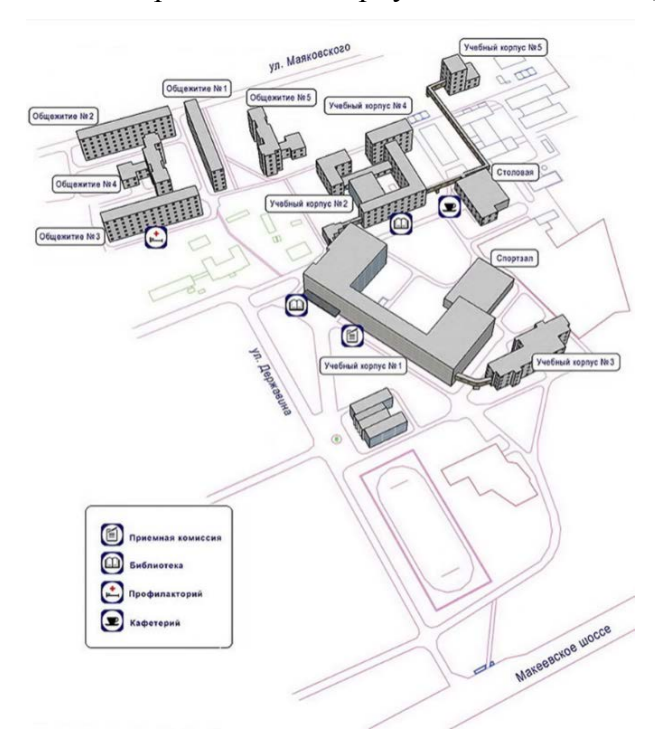

*Рисунок 1 – План размещения корпусов и общежитий ДонНАСА*

При разработке инфокоммуникационной сети вуза необходимо решить следующие задачи:

- провести анализ объекта;

- сделать выбор и обоснование оптимальных решений по построению телекоммуникационной инфраструктуры;

- разработать информационную модель;

- рассчитать генерируемый трафик;

- разработать требования к техническому обеспечению сети;

- провести IP-проектирование и моделирование с целью проверки работоспособности сети.

Разработанная сеть должна обеспечить выполнение следующих требований.

1. обеспечить доступ к проводной и беспроводной сети студентам и преподавателям;

2. обеспечить IP-телефонией администрацию;

3. интегрировать контроль доступа, чтобы установить лимиты на ресурсы, предоставленные студентам;

4. обеспечить безопасную информационную среду в университетском городке, как аппаратно, так информационно;

5. предоставить простое управление и недорогое обслуживание.

Всех пользователей данной сети можно разбить на несколько групп:

- администрация академии (ректорат, деканаты);

- секретариат (секретари, бухгалтера);

- преподаватели;

- студенты;

- проживающие в общежитии;

- прочий персонал (охрана, уборщицы, повара, дворники);

Типы трафика, которые будут доступны группам:

- доступ в Интернетбез ограничений;

- доступ в Интернет с ограничением по скорости и услугам;

- беспроводной доступ в Интернетбез ограничений;

- беспроводной доступ в Интернет с ограничением по скоростии услугам;

- VoD;

- телефония VoIP;
- IP-видеонаблюдение.

На рис. 2 представлена схема информационных связей между типами пользователей и предоставляемыми услугами.

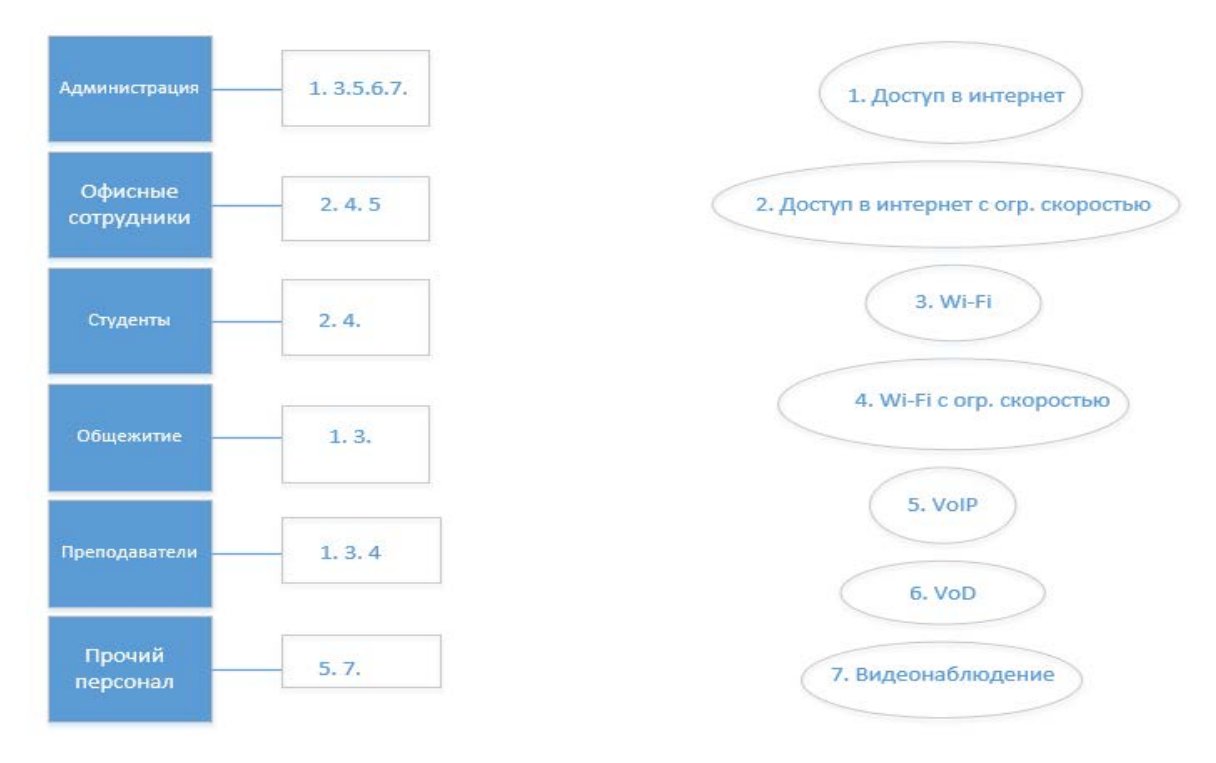

*Рисунок 2 – Схема информационных связей*

Расчет характеристик сети. выбор топологий и технологий.

Предполагается установка в каждом учебном корпусе и общежитии коммутационного узла. Узлы связаны между собой в кампусную сеть по топологии «кольцо» на базе оптоволоконного кабеля и технологии Gigabit Ethernet. Данная сеть будет представлять магистральный уровень. Внутренние локальные сети корпусов и общежитий будут представлять сети доступа, построенные по топологии «дерево» и технологии Fast / Gigabit Ethernet, с добавлением беспроводных Wi-Fi зон.

В первом (административном) корпусе предполагается центральный узел связи, в котором будет располагаться оборудование связи с внешними сетями (ТфОП и Интернет), и серверное оборудование.

Для корректного выбора пропускных способностей линий связи и коммутационных узлов необходимо рассчитать трафик данных.

Общая формула для расчета трафикаимеет вид:

$$
\gamma_i^{(k)} = B_{cp}^{(k)} \cdot N_{a\tilde{b}_i}^{(k)} \cdot T_c^{(k)} \cdot f_{\text{auxz}_i}^{(k)} \tag{1}
$$

Здесь скорость передачи данных  $B_{cp}^{(k)}$  находится по формуле (2):

$$
B_{cp}^{(k)} = \frac{B_{\text{max}}^{(k)}}{P^{(k)}}
$$
 (2)

Суммарный трафик, генерируемый на і-м узле, равен:

$$
\gamma_{\sum_{i}} = \sum_{k=1}^{N_k} \gamma_i^{(k)} \tag{3}
$$

| Услуга          | Скорость, Мб/с | Пачечность | Tc, c | <b>YHH</b> |
|-----------------|----------------|------------|-------|------------|
| Интернет        | 100            | 50         | 1100  | 1,5        |
| Интернет с огр. | 5              |            | 500   | 1,5        |
| Скорость        |                |            |       |            |
| Wi-Fi           | 50             | 50         | 500   | 1,5        |
| Wi-Fi c orp.    | 2              | 10         | 300   | 1,5        |
| скоростью       |                |            |       |            |
| VoD             | 10             |            | 2000  |            |
| VoIP            | 0,64           |            | 120   |            |
| Видеонаблюдение | 2              |            | 3600  |            |

Таблица 1 – Параметры трафика

Вычислим ожидание трафика для первого узла (первого корпуса) для абонентов администрации

$$
\gamma_1^{(IP \text{reneđhHA})} = \frac{0.64}{1} * 70 * 120 * \frac{3}{3600} = 2,99 \text{ M6m/c};
$$
\n
$$
\gamma_1^{(BH \text{reona6mogeme})} = \frac{2}{1} * 70 * 3600 * \frac{1}{3600} = 280 \text{ M6m/c};
$$
\n
$$
\gamma_1^{(Wi \text{-Fi})} = \frac{50}{50} * 70 * 500 * \frac{2}{3600} = 19,44 \text{ M6m/c};
$$
\n
$$
\gamma_1^{(MH \text{repler})} = \frac{100}{50} * 70 * 1100 * \frac{2}{3600} = 85,56 \text{ M6m/c};
$$
\n
$$
\gamma_1^{(BH \text{repler})} = \frac{10}{1} * 70 * 2 * \frac{1}{3600} = 777,78 \text{ M6m/c};
$$

$$
\gamma_{\sum i} = \sum_{k=1}^{N_k} \gamma_i^{(k)} = 1165,76
$$

Представим ожидание трафика в виде таблицы 2.

Секретариат Преподаватели Прочий Тип Администрация Студенты абонентов персонал Интернет, 85,56  $12,22$  $\overline{a}$  $\overline{a}$  $\overline{a}$  $M6/c$ Интернет 25 83,33  $\overline{\phantom{a}}$  $\overline{\phantom{a}}$  $\overline{\phantom{a}}$ огранич.  $M6/c$  $\overline{Wi}$ -Fi 2.78 19.44  $\mathbb{L}$  $\overline{a}$  $\overline{a}$  $M6/c$  $W<sub>1</sub>$  $\overline{3}$ 10  $\mathbf{r}$  $\overline{a}$  $\equiv$ **Fiorpaнич**,  $M6/c$ VoD, 777,78  $\overline{a}$  $\ddot{\phantom{a}}$  $\frac{1}{2}$  $\mathbb{L}$  $M6/c$ VoIP, 2.99 3,84 0,43 0.21  $\overline{a}$  $M6/c$ Видеонаб, 280 20  $\overline{a}$  $\overline{a}$  $\overline{a}$  $M6/c$ 

Таблица 2 – Ожидание трафика для первого корпуса

Таблица 3 – Суммарный трафик на каждом узле

| Первый корпус    | 1326,58 M <sub>5</sub> /c |
|------------------|---------------------------|
| Второй корпус    | 139,60 M <sub>6</sub> /c  |
| Третий корпус    | 172,44 M <sub>6</sub> /c  |
| Четвёртый корпус | 139,55 M <sub>6</sub> /c  |
| Пятый корпус     | 120,76 M <sub>5</sub> /c  |
| Общежитие №1     | 75,00M6/c                 |
| Общежитие №2     | 198,00 Mб/c               |
| Общежитие №3     | 277,50 M <sub>6</sub> /c  |
| Общежитие №4     | 157,50 M <sub>5</sub> /c  |
| Общежитие №5     | 162,00 M <sub>5</sub> /c  |
| Обшее            | 2768,92 M <sub>5</sub> /c |

Так как телефонная сеть имеет выход на ТфОП, необходимо определить трафик и количество потоков E1:

$$
Y = \frac{Tc \cdot f_{\text{obs3}.i}}{3600} = \frac{3 * 160}{3600} = 0,13p\pi
$$

Возьмем коэффициенты:  $K_{\text{supmp}} = 0.5$ ,  $K_{\text{eHeun}} = 0.5$ . И найдем общую нагрузку на всех абонентов:

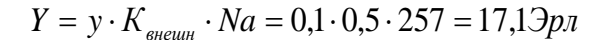

Из таблицы Кендалла-Башарина следует, что необходимо заказать 22 канала.

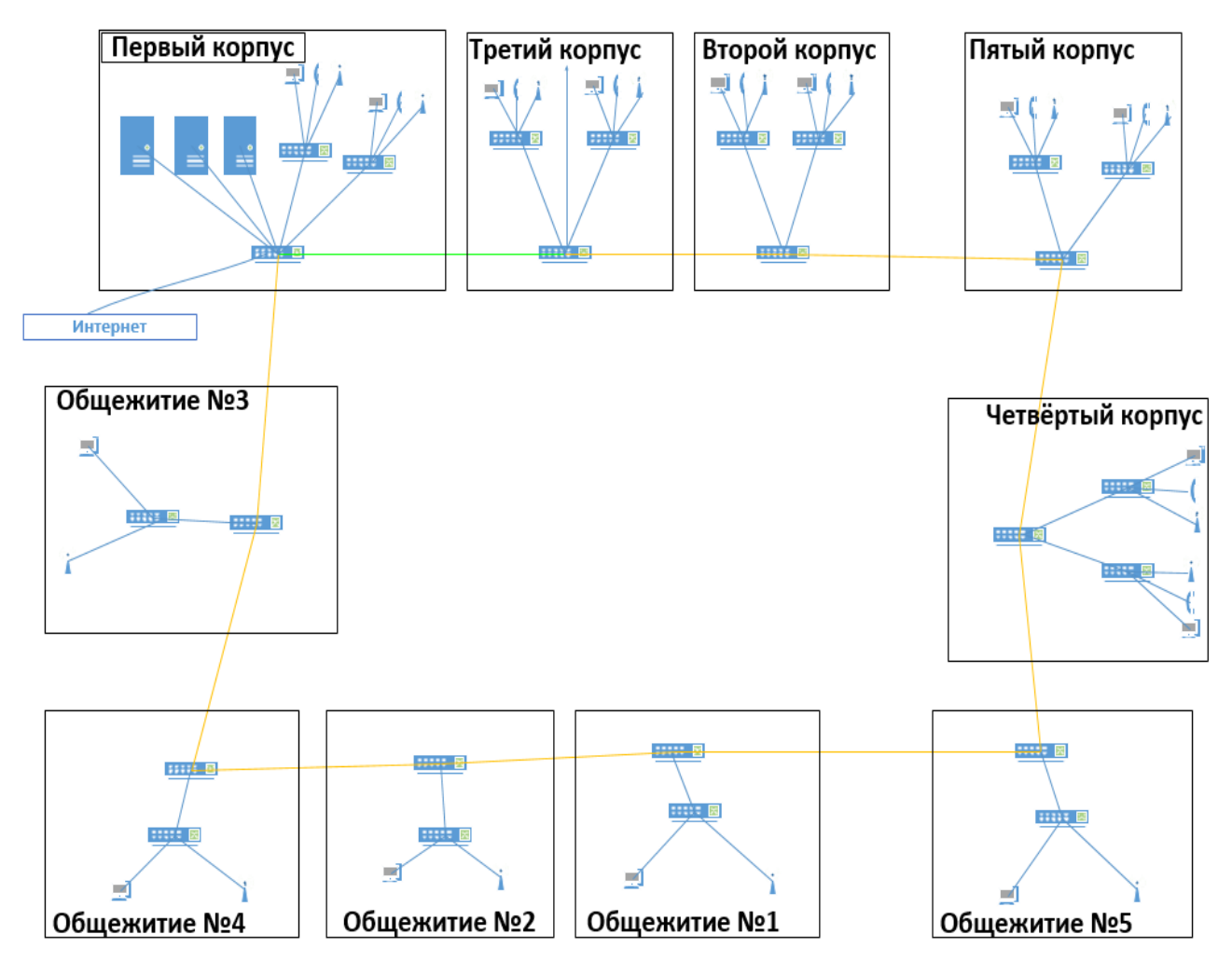

*Рисунок 3 – Структурная схема сети*

Таким образом, в статье проведён анализ Донбасской национальной академии строительства и архитектуры с точки зрения проектирования новой инфокоммуникационной сети. Установлено местоположение и структура академии. Определён перечень услуг, которые будут предоставляться пользователям. Разработана топология сети. Проведено деление пользователей на группы. Выбрано и обосновано решение для построения инфокоммуникационной структуры. Рассчитан трафик и выбраны технологии реализации сети.

## Перечень ссылок

1. Палмер, М. Проектирование и внедрение компьютерных сетей : Учебный курс / М. Палмер. – Санкт-Петербург : Питер-Пресс, 2004. – 353 с.

2. Мартин, М. Д. Введение в сетевые технологии : практ. руководство по организации сетей / М. Д. Мартин. - Москва, 2002.- 546 с.

3. Спортак, М.А. Компьютерные сети и сетевые технологии / М. А. Спортак, Ф. Ч. Паппас, Р. Пит. - Киев, 2002.- 736 с.

4. Столлингс, В. Современные компьютерные сети / В. Столлингс. – Санкт-Петербург : Питер, 2003. – 783 с.

5. Олифер, В. Г. Компьютерные сети. Принципы, технологии, протоколы. / В. Г. Олифер, Н. А. Олифер. – Санкт-Петербург: Питер, 2016. – 992 с.